# **Computing Key Stage 2**

**Curriculum map**

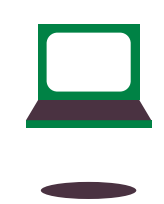

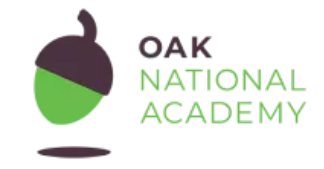

**Key Stage 2 Computing - Curriculum Map - Version 3.0, 28 September 2021**

# **1. Philosophy**

# **Six underlying attributes at the heart of Oak's curriculum and lessons.**

Lessons and units are **knowledge and vocabulary rich** so that pupils build on what they already know to develop powerful knowledge.

Knowledge is **sequenced** and mapped in a **coherent** format so that pupils make meaningful connections.

Our **flexible** curriculum enables schools to tailor Oak's content to their curriculum and context.

Our curriculum is **evidence informed** through rigorous application of best practice and the science of learning.

We prioritise creating a **diverse** curriculum by committing to diversity in teaching and teachers, and the language, texts and media we use, so all pupils feel positively represented.

Creating an **accessible** curriculum that addresses the needs of all pupils is achieved to accessibility guidelines and requirements.

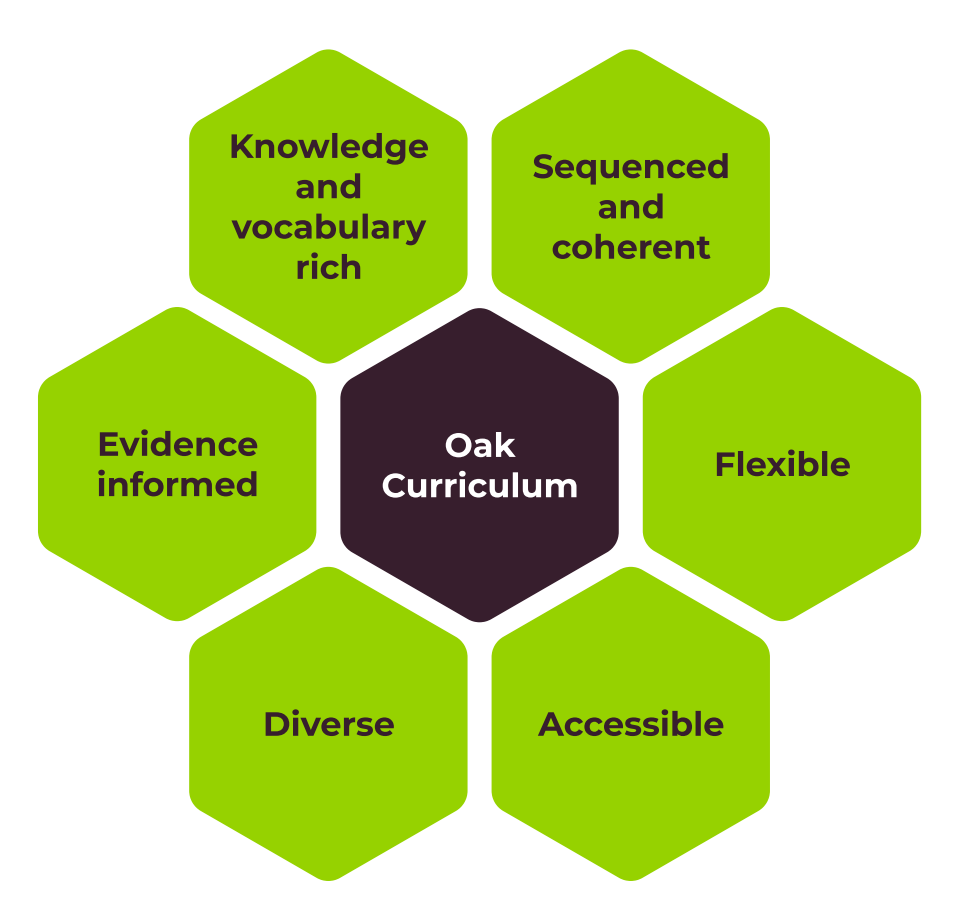

# **2. Units**

**KS2 Computing is formed of 12 units and this is the recommended sequence:**

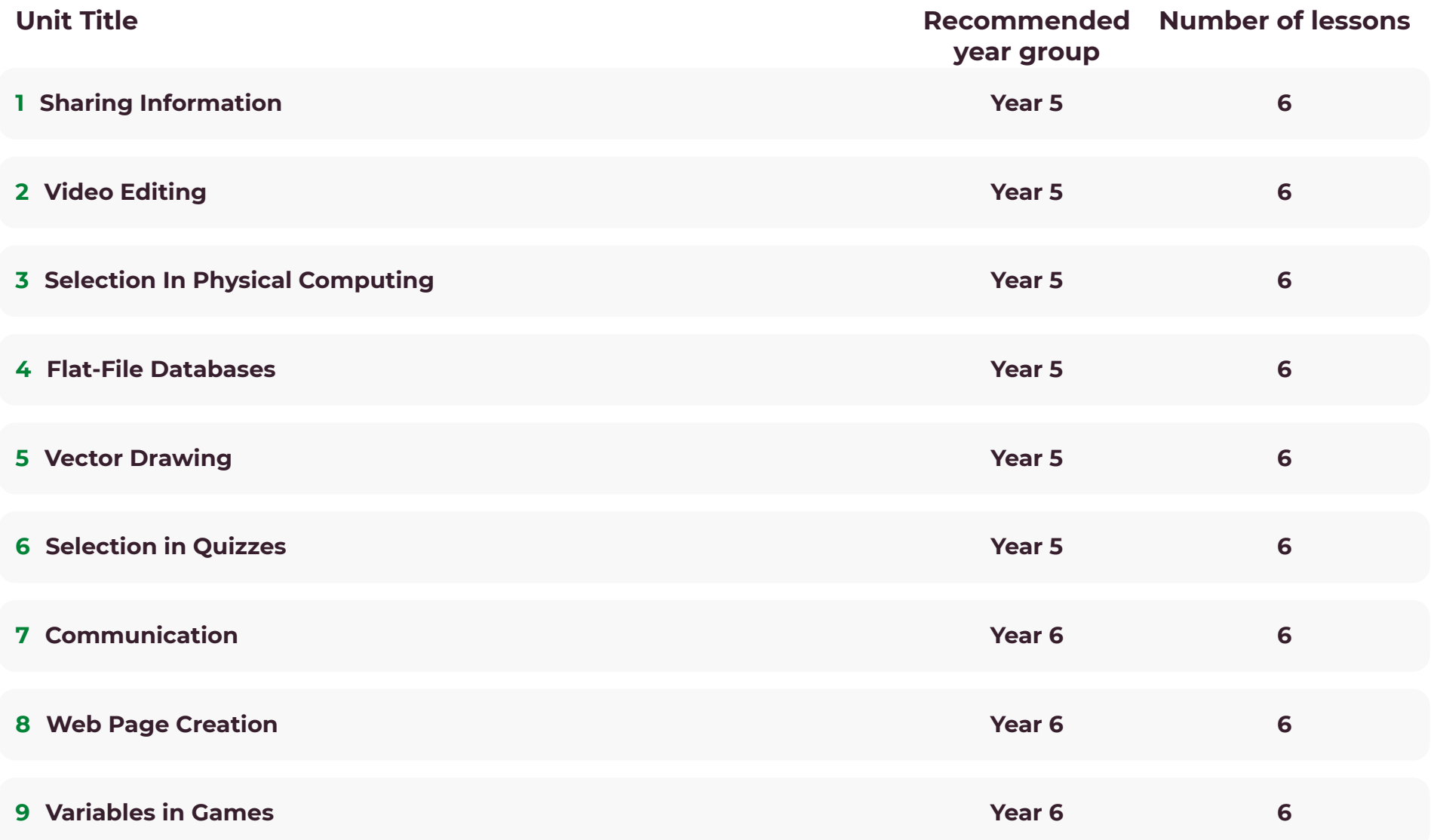

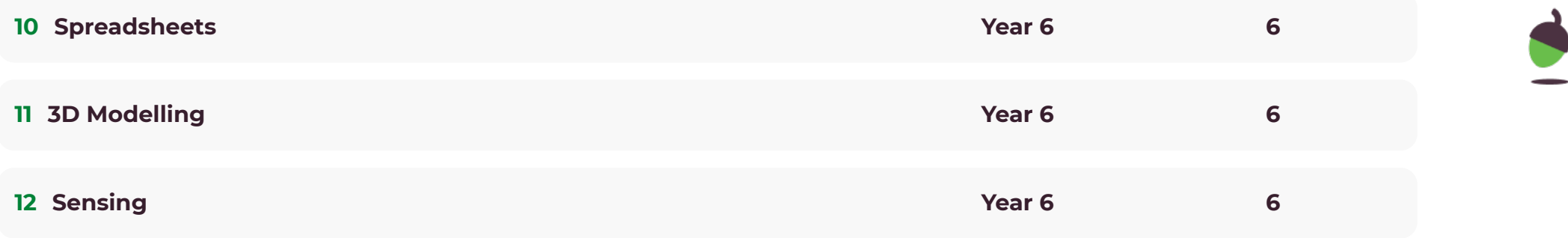

# **3. Lessons**

# **Unit 1 Sharing Information 6 Lessons**

# **Lesson number Lesson** question **Pupils** will learn **1. Systems** • In this lesson, we will introduce the concept of a system. We will develop understanding of components working together to make a whole. We will also explore how digital systems might work and the physical and electronic connections that exist. **2. Computer systems and us** • In this lesson, we will consider how larger computer systems work and how devices and processes are connected. We will also reflect on how computer systems can help us. **3. Transferring information In this lesson, we will introduce the idea that parts of a** computer system are not always in the same place or country. Instead, those parts of a system must transfer information using the internet. We will also gain an awareness of IP addresses and the rules (protocols) that computers have for communicating with one another.

#### **4. Working together**

• In this lesson, we will consider how people can work together when they are not in the same location. We will discuss ways of working and simulate a collaborative online project. We would advise you to complete this lesson on a desktop device as you need to download and interact with additional files as part of the learning. These can be downloaded from the last slide of the worksheet. You should always ask your parent or carer for permission before downloading files from the internet.

**5. Online collaboration 1.1 Conserverse in this lesson, we will develop our collaborative work** skills by commenting and suggesting in a shared document. We will also learn how to make comments and suggestions constructive and helpful. We would advise you to complete this lesson on a desktop device as you need to download and interact with additional files as part of the learning. These can be downloaded from the last slide of the worksheet. You should always ask your parent or carer for permission before downloading files from the internet.

• In this lesson, we will introduce another approach to online working; reusing and modifying work done by someone else. We would advise you to complete this lesson on a desktop device as you need to download and interact with additional files as part of the learning. These can be downloaded from the last slide of the worksheet. You should always ask your parent or carer for permission before downloading files from the internet.

# **Unit 2 Video Editing 6 Lessons**

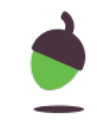

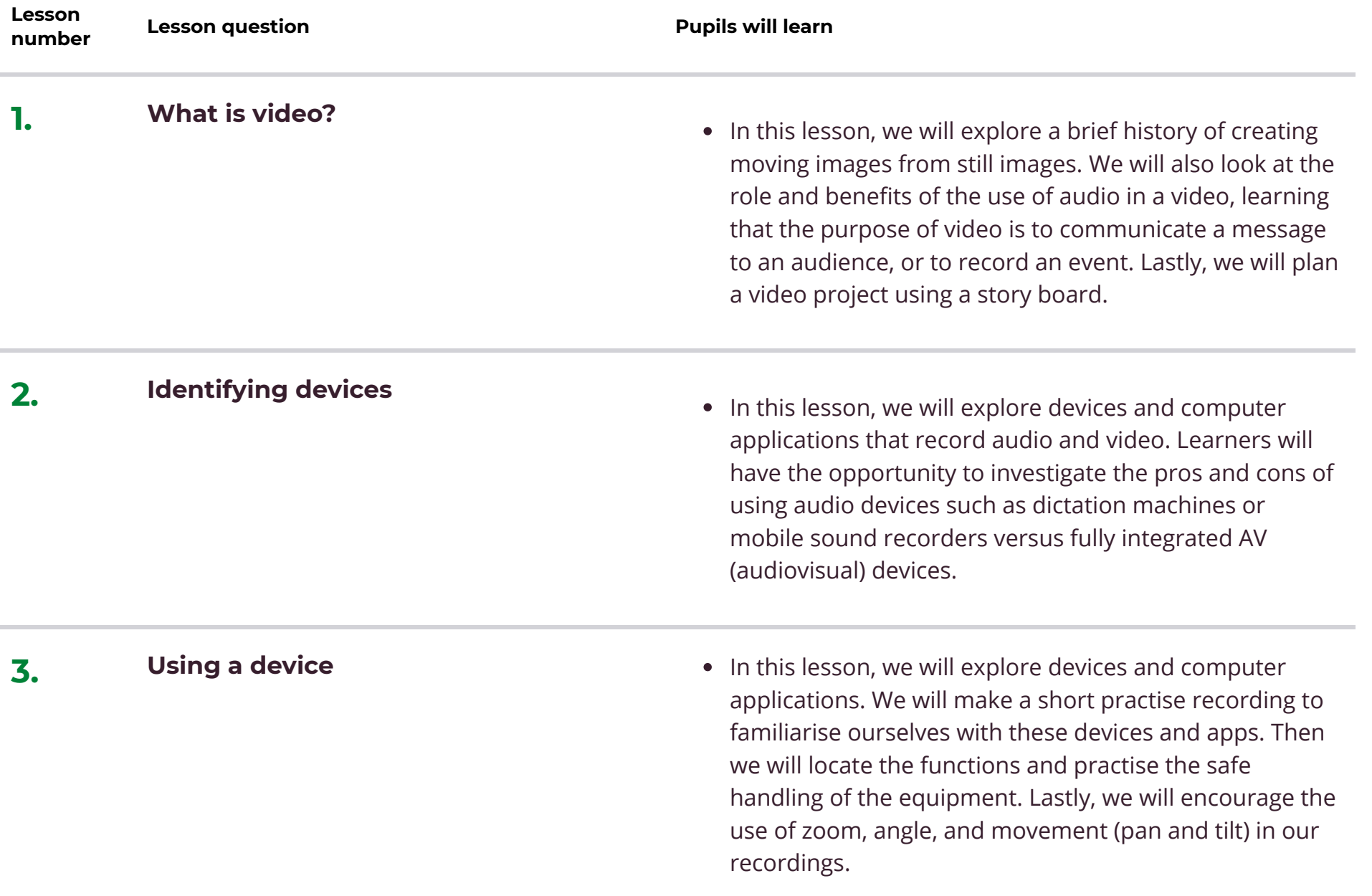

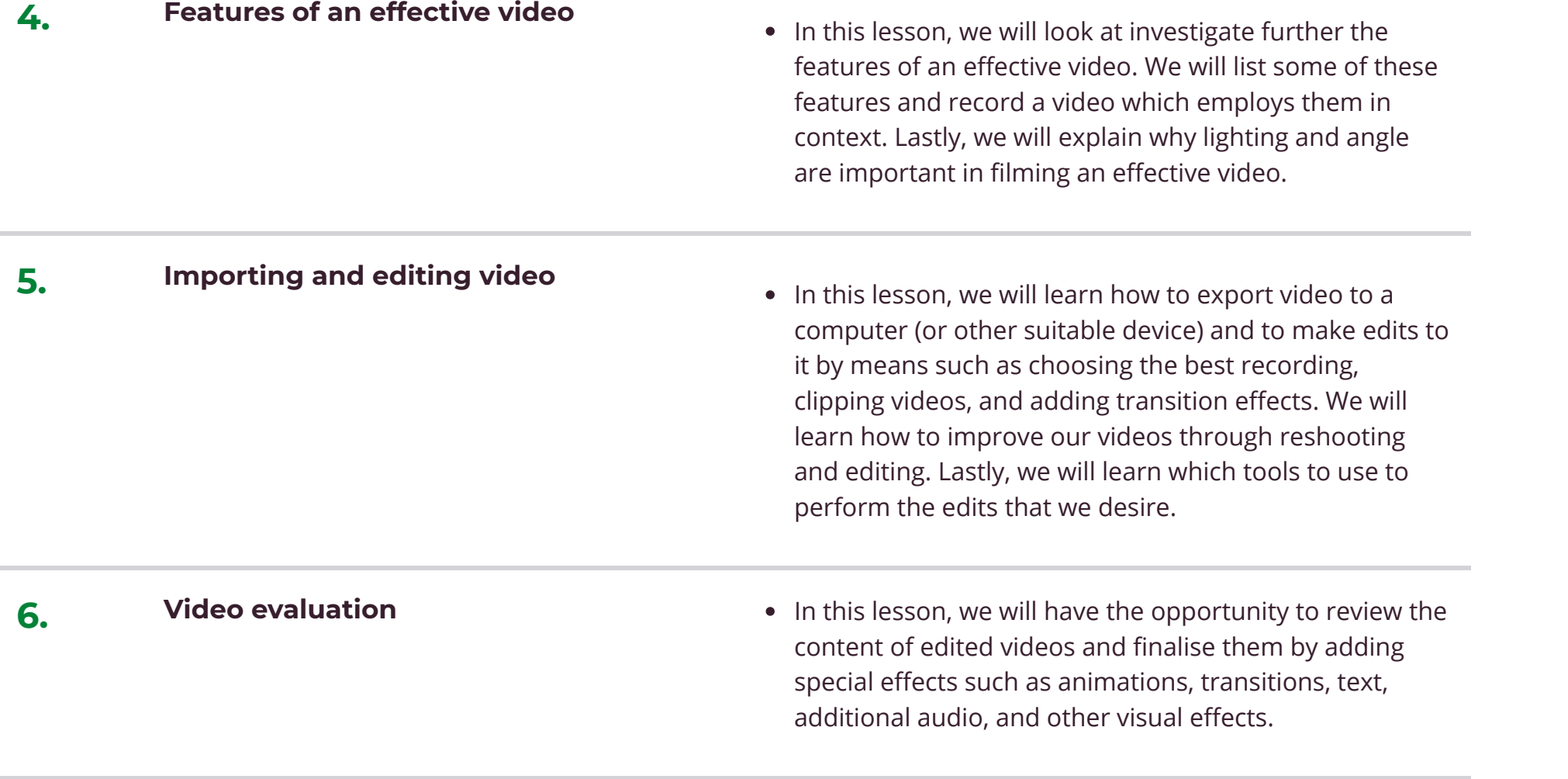

# **Unit 3 Selection In Physical Computing 6 Lessons**

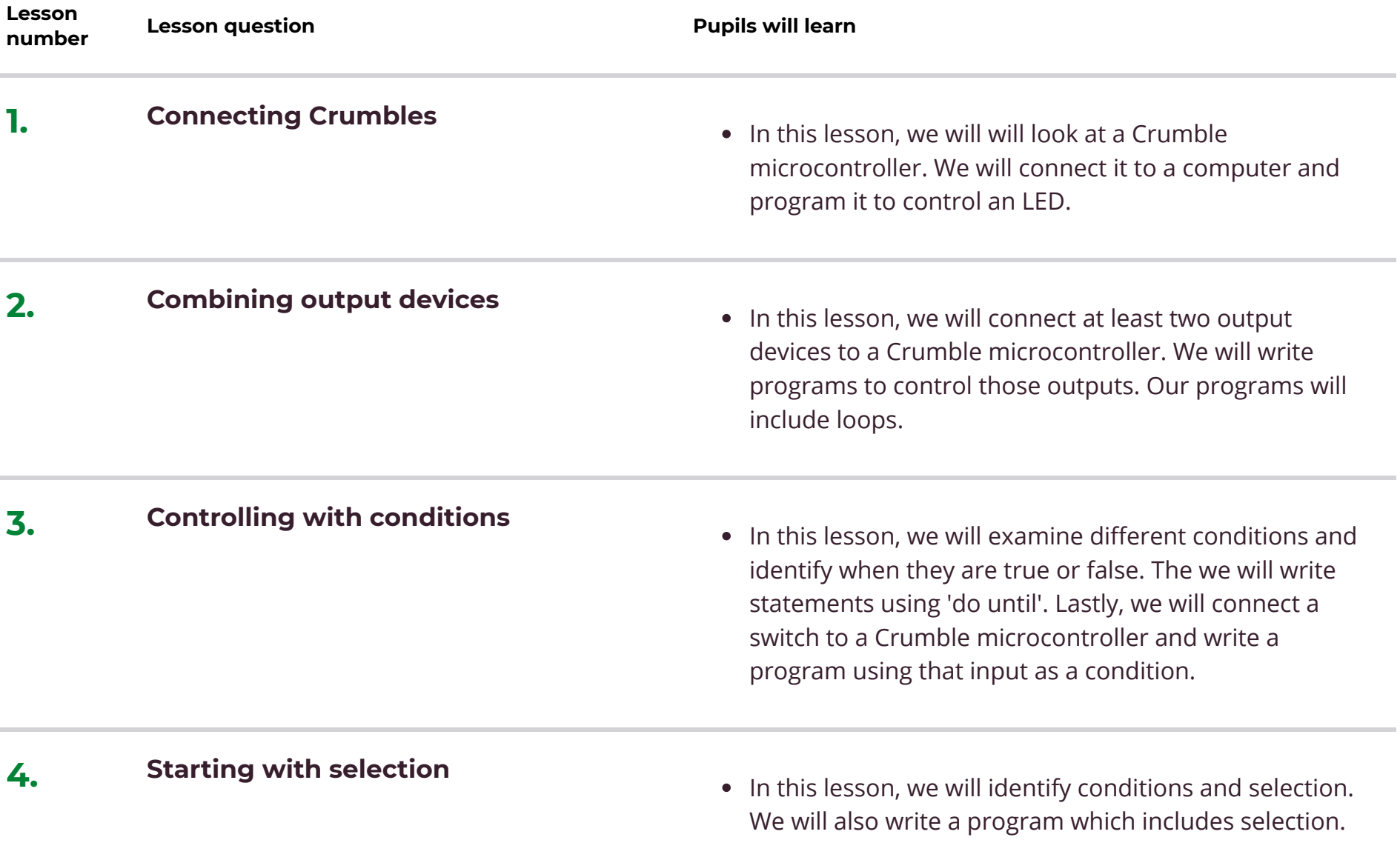

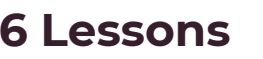

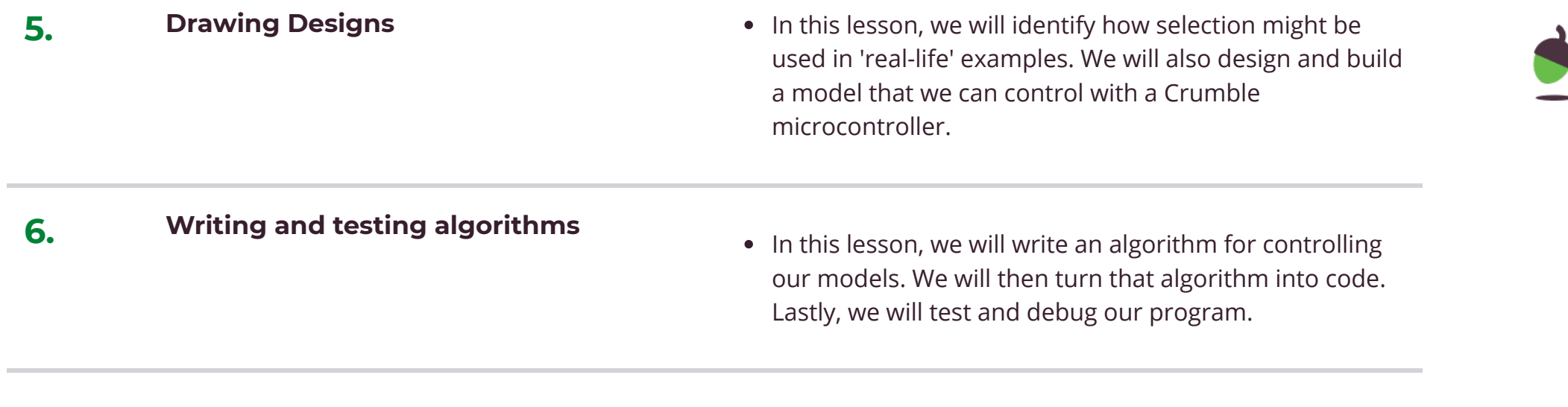

# **Unit 4 Flat-File Databases 6 Lessons**

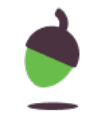

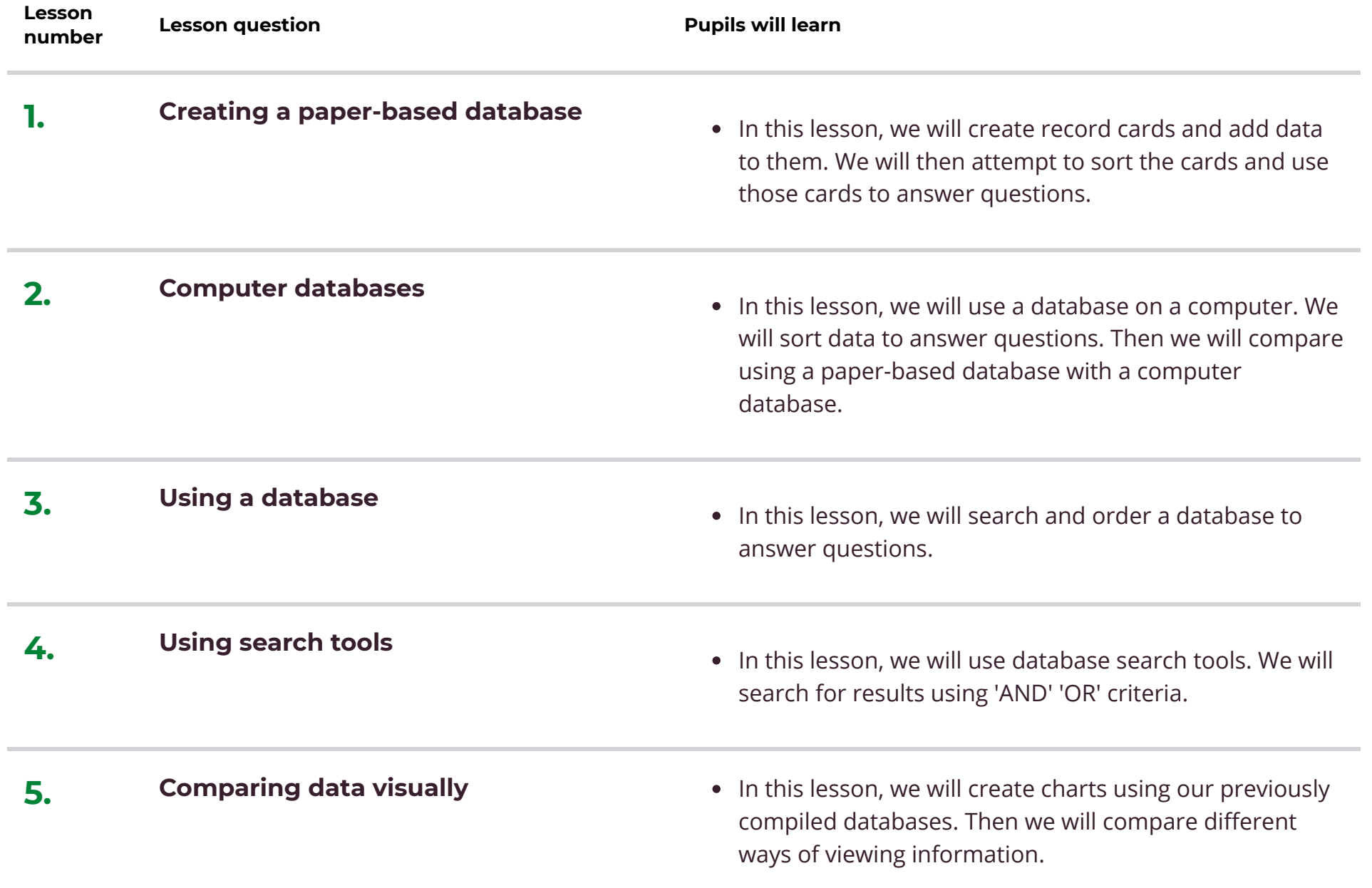

• In this lesson, we will use an online database to search and filter real data.

# **Unit 5 Vector Drawing**

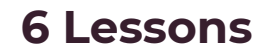

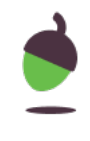

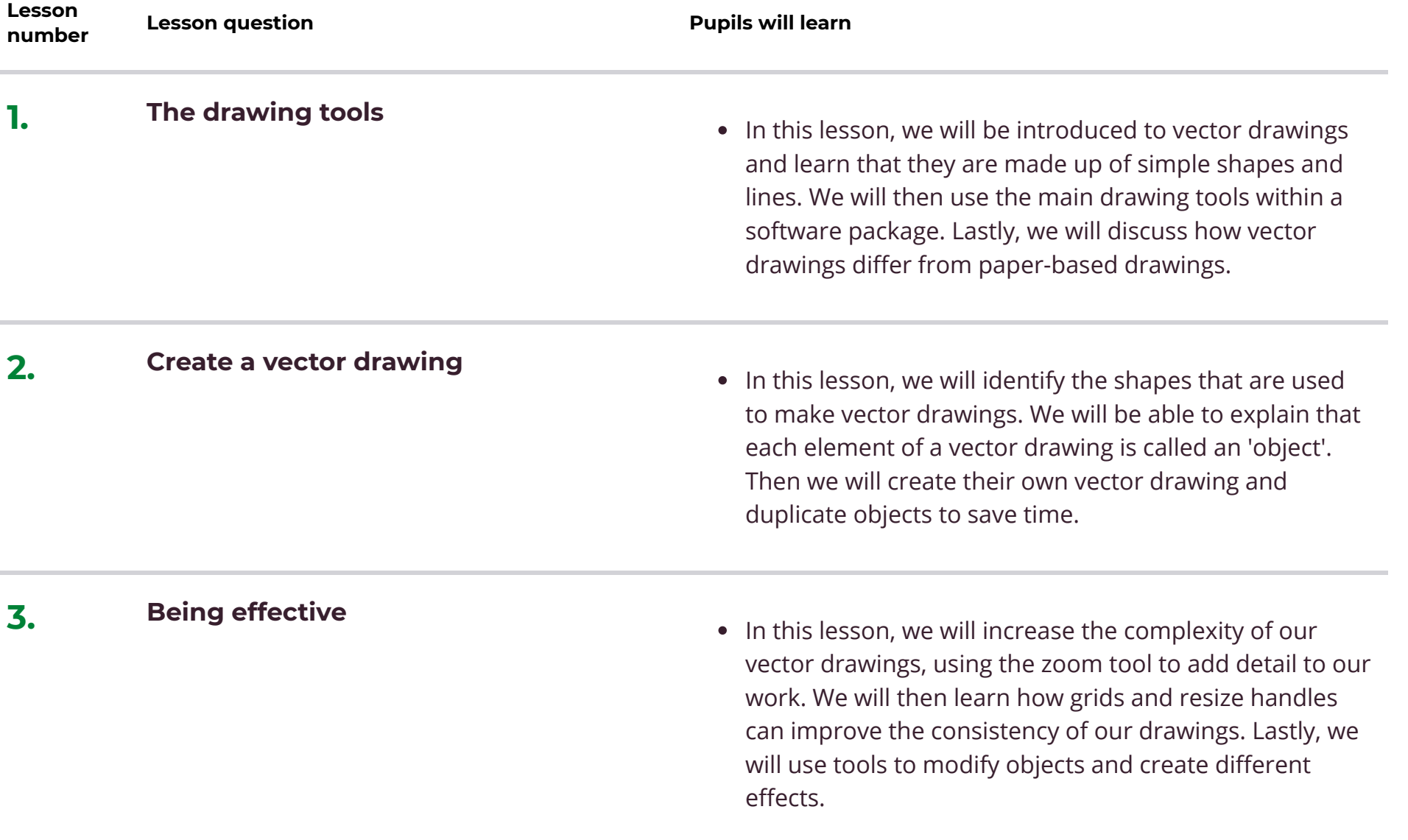

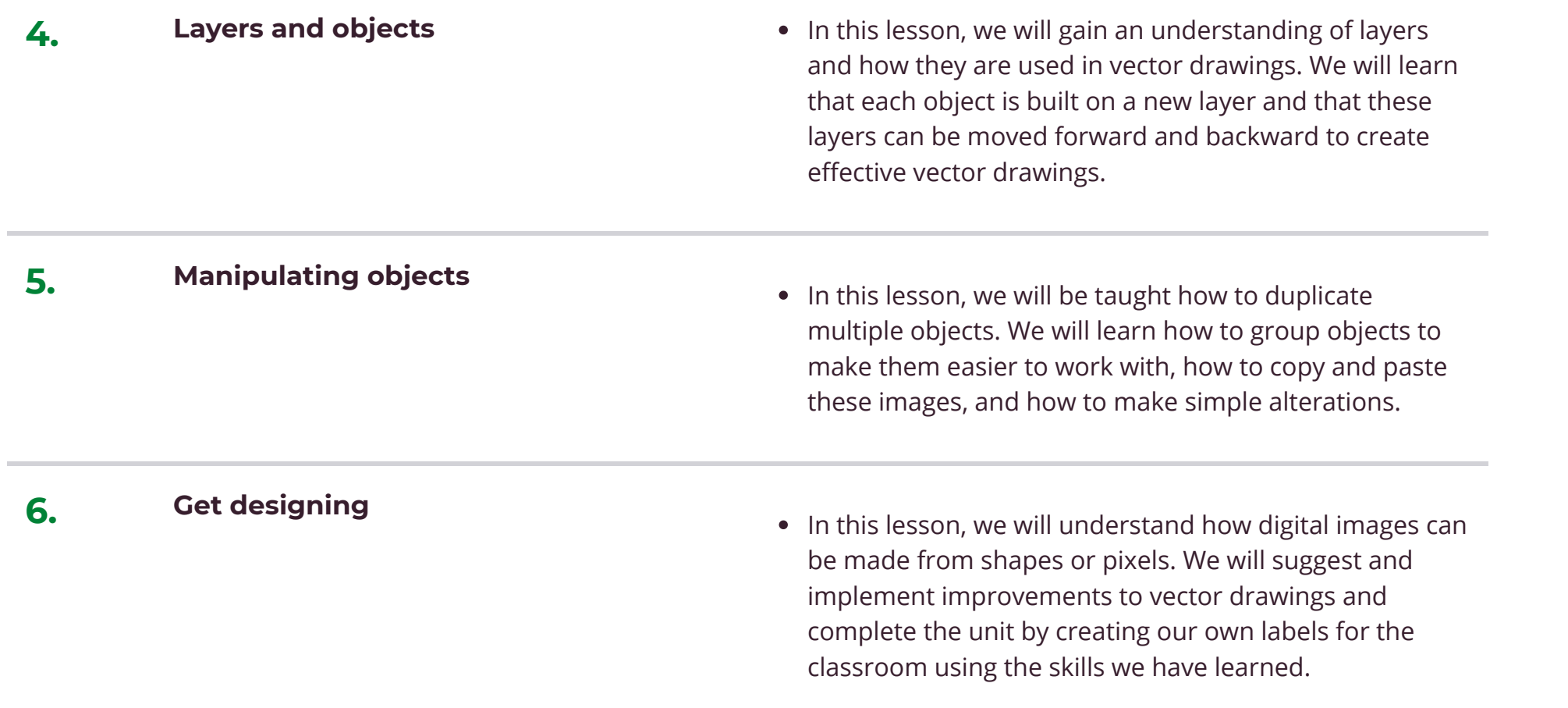

# **Unit 6 Selection in Quizzes 6 Lessons**

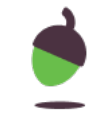

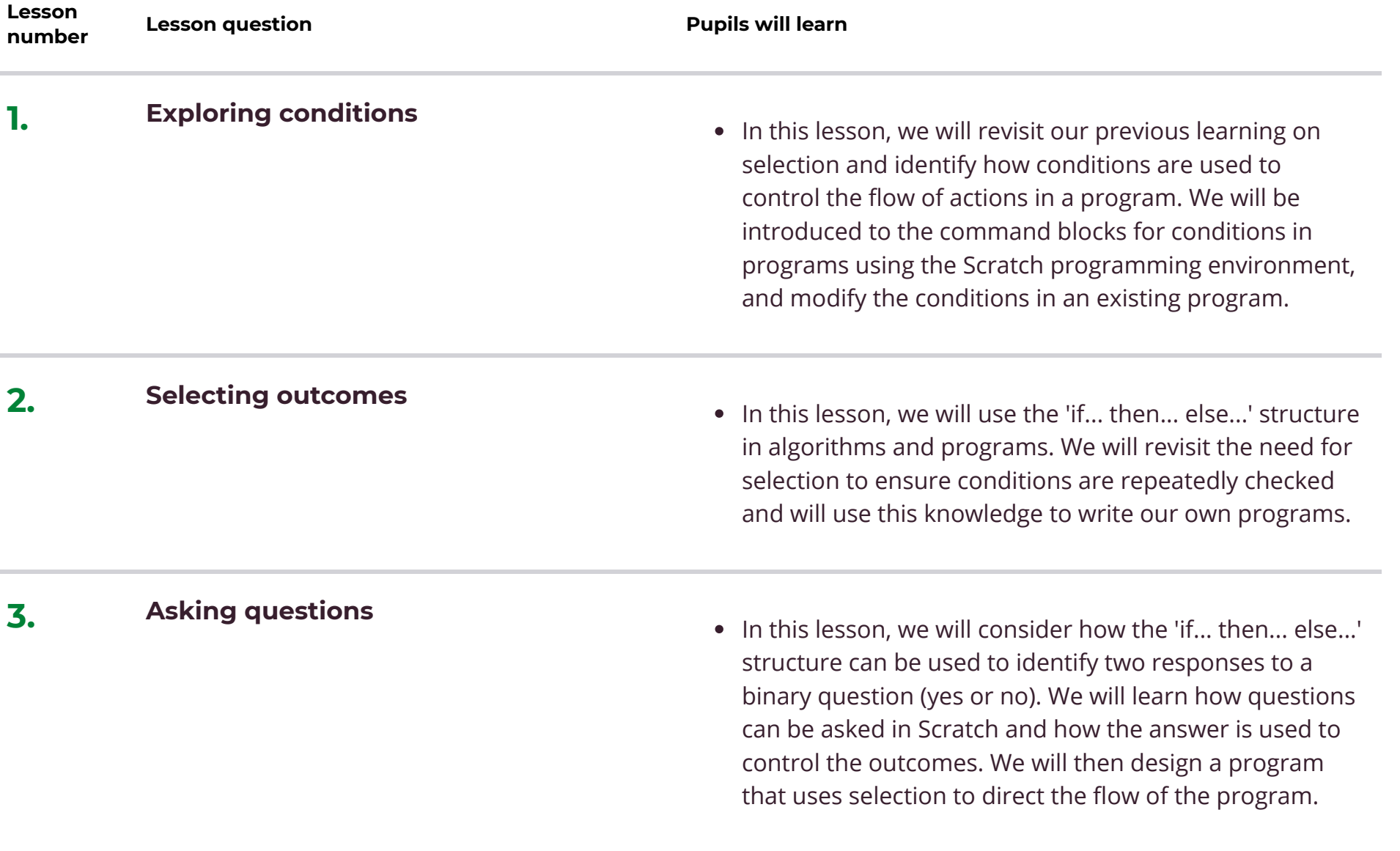

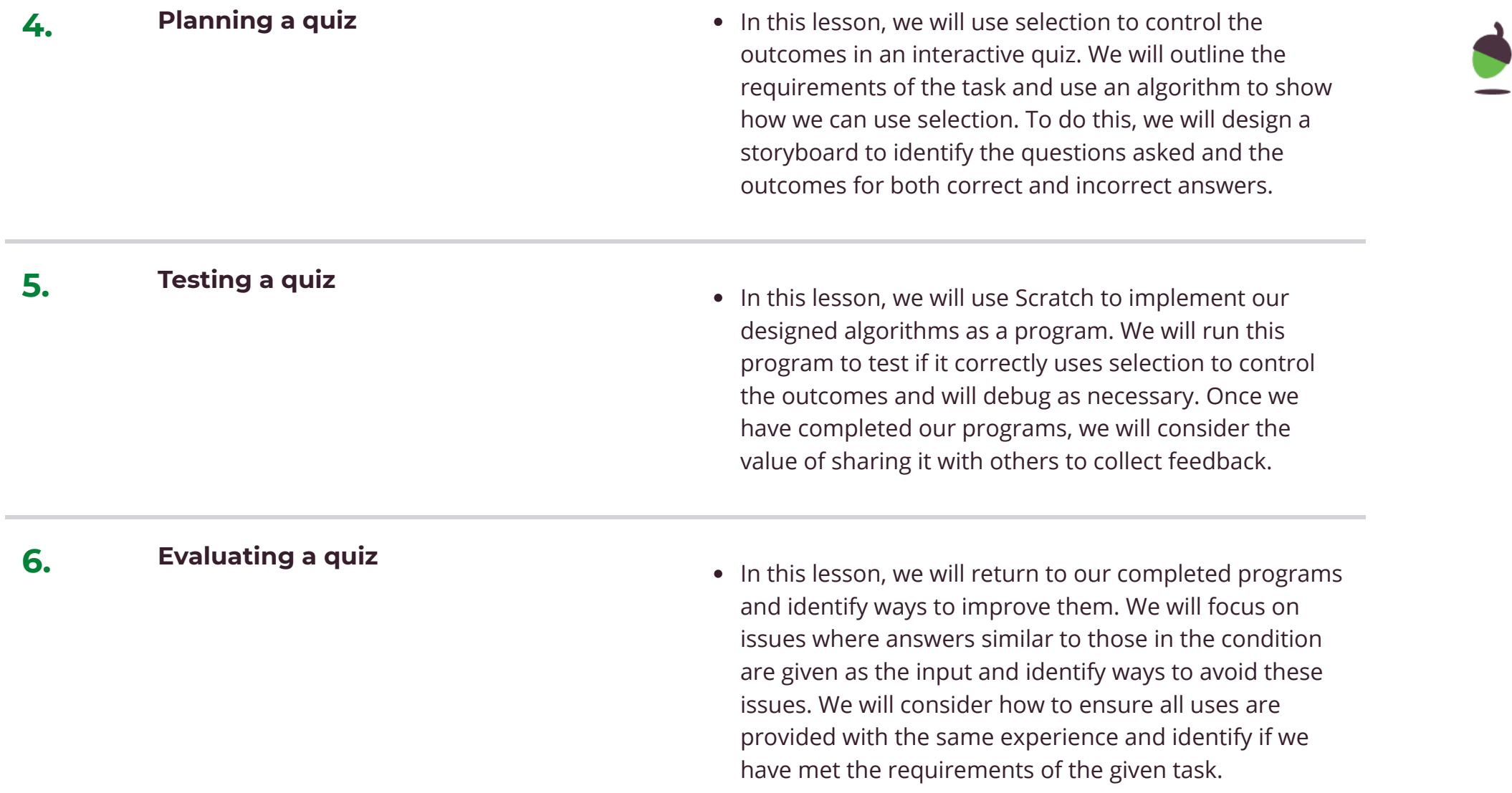

# **Unit 7 Communication 6 Lessons**

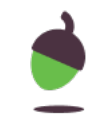

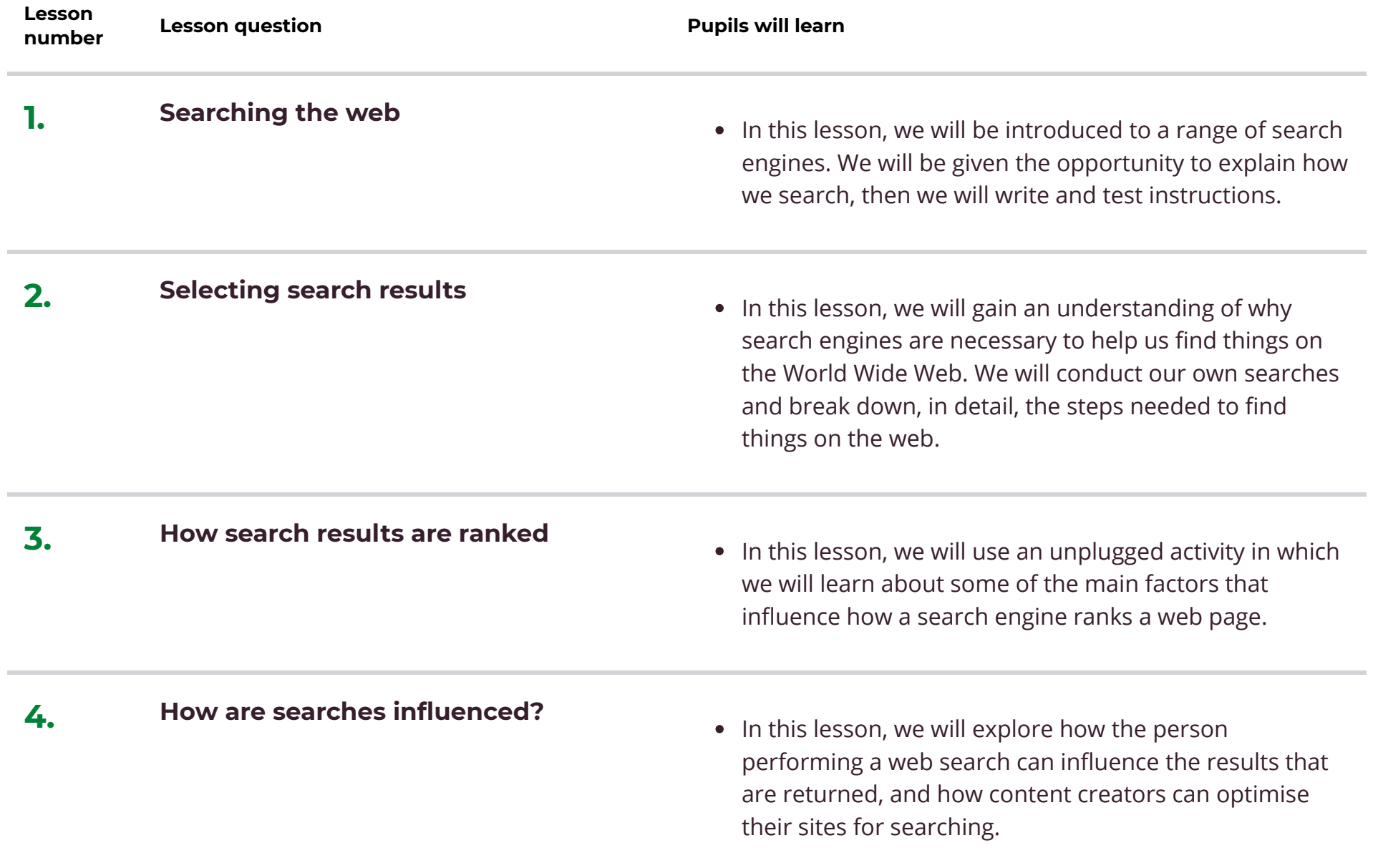

#### **6. Communicating responsibly**

• In this lesson, we will use information provided and our prior knowledge to categorise different forms of internet communication. We will explore issues around privacy and information security.

# **Unit 8 Web Page Creation**

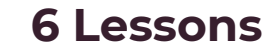

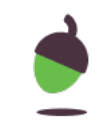

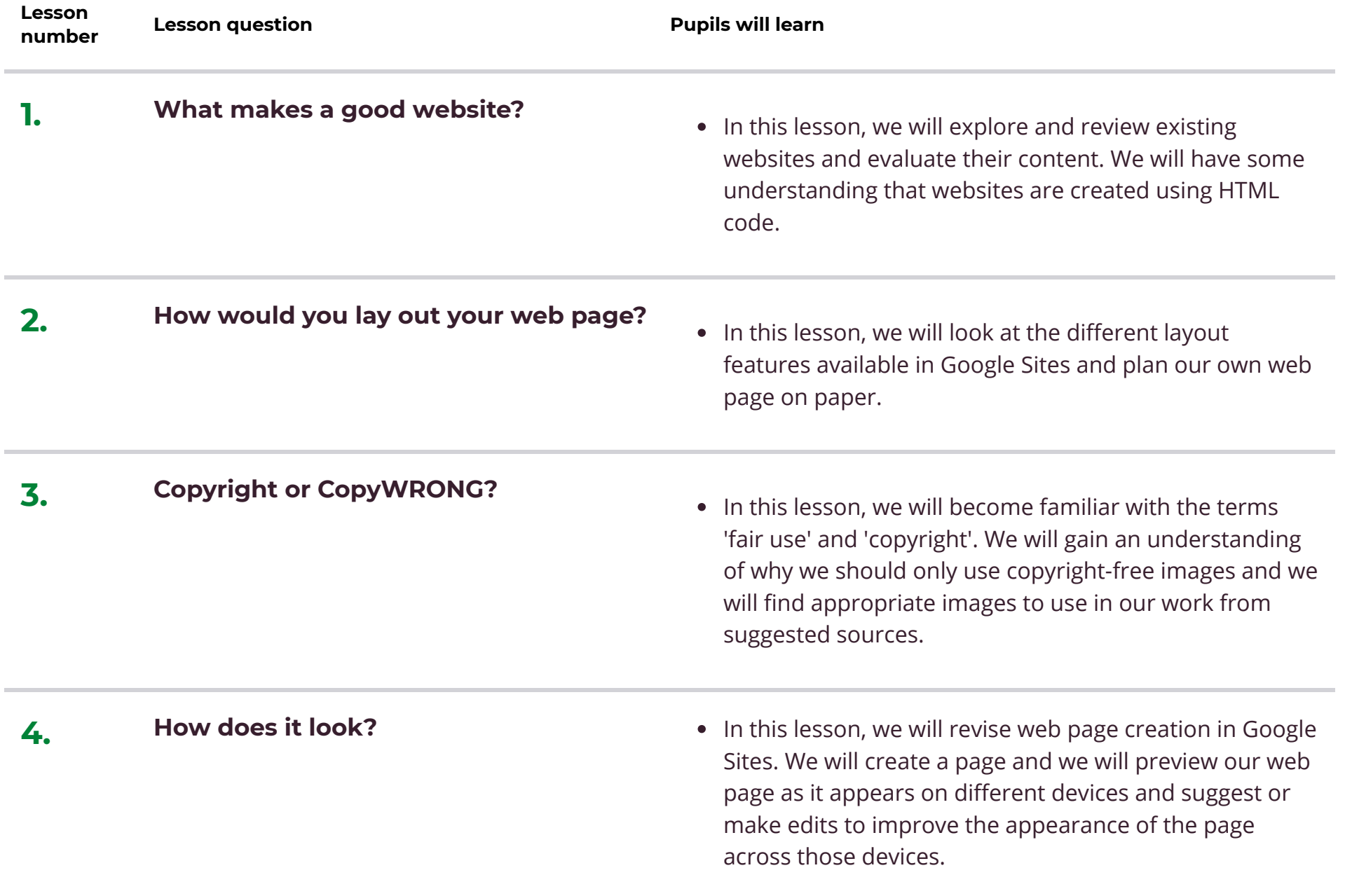

• In this lesson, we will appreciate the need to plan the structure of a website carefully. We will plan our website, paying attention to the navigation paths (the way that pages are linked together). We will then create multiple web pages and use hyperlinks.

#### **6. Think before you link!**

• In this lesson, we will consider the implications of linking to content owned by other people and create hyperlinks on our own websites to link to other people's work. We will then evaluate the user experience when using our websites and the website of another student.

# **Unit 9 Variables in Games 6 Lessons**

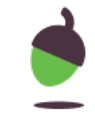

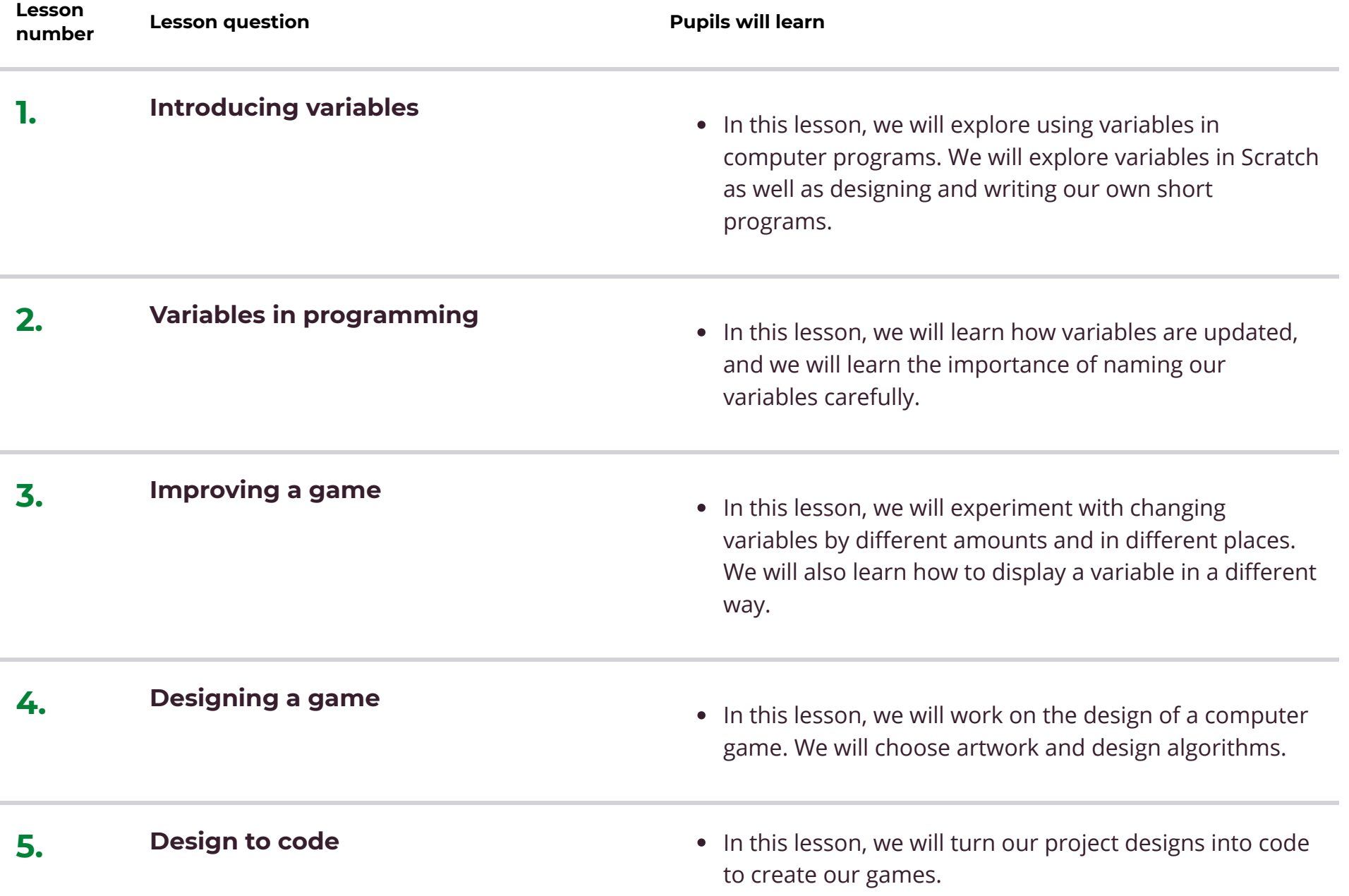

• In this lesson, we will add more variables to improve our games.

# **Unit 10 Spreadsheets 6 Lessons**

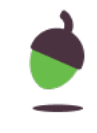

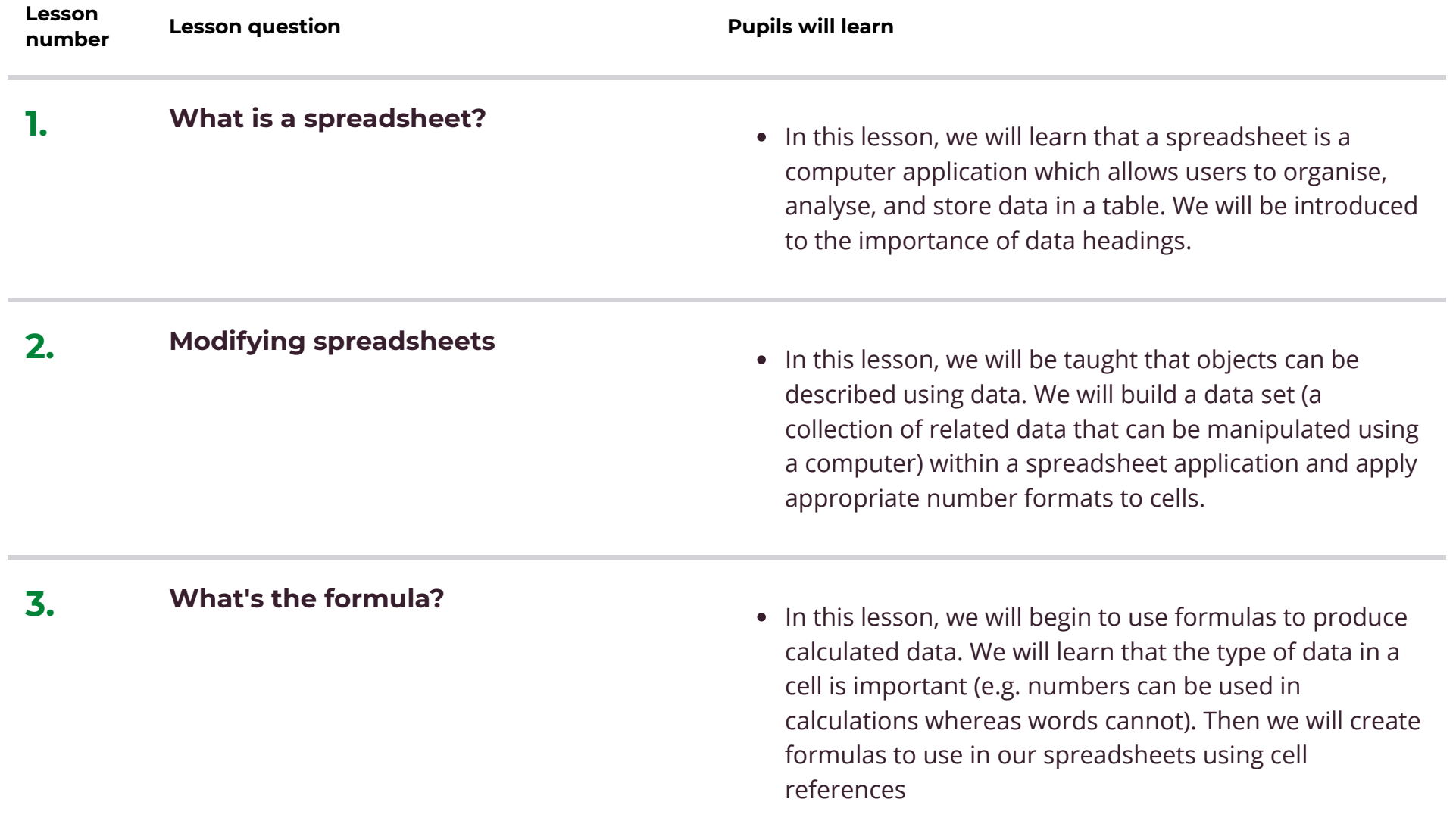

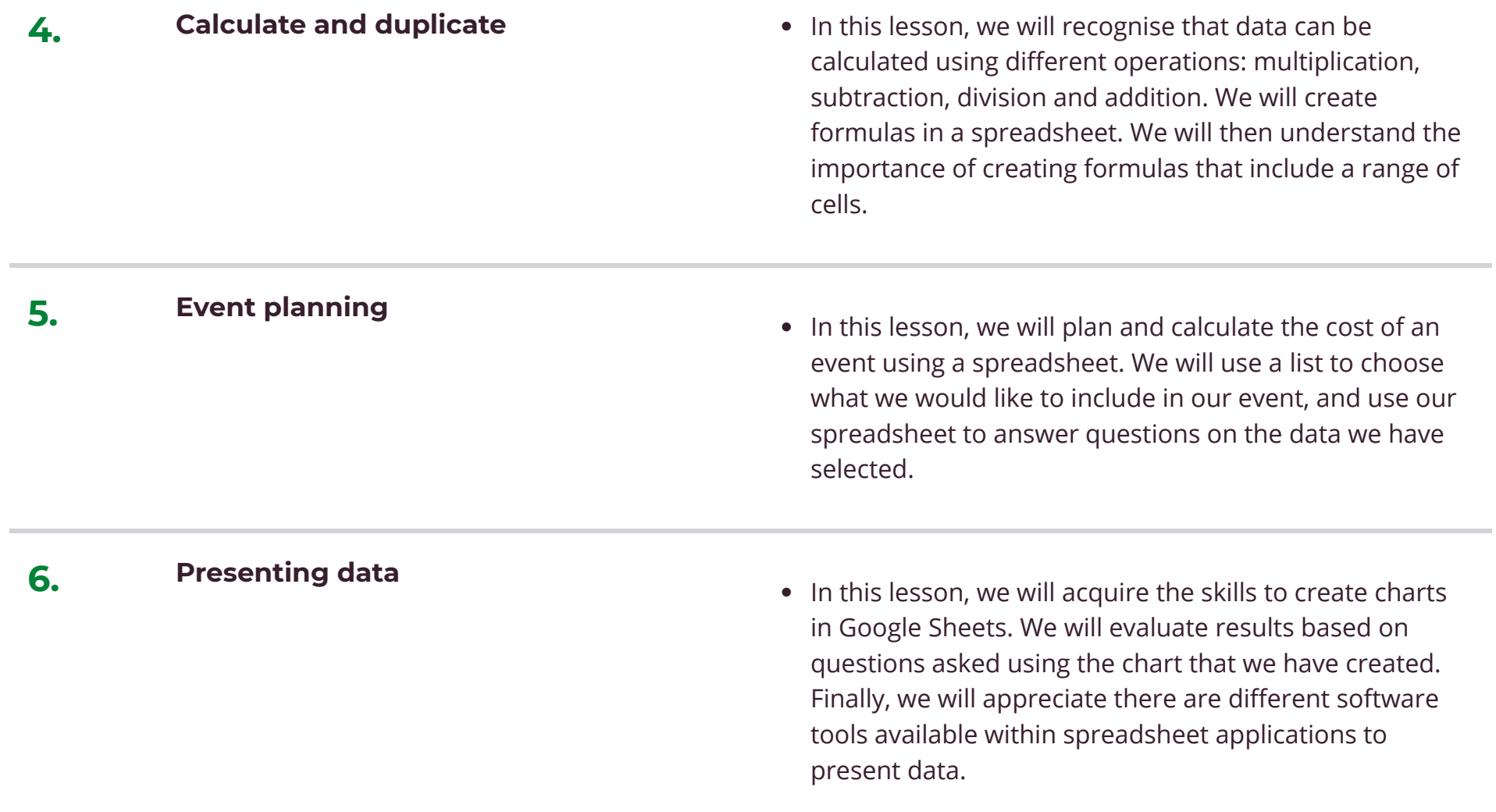

# **Unit 11 3D Modelling 6 Lessons**

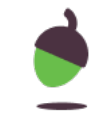

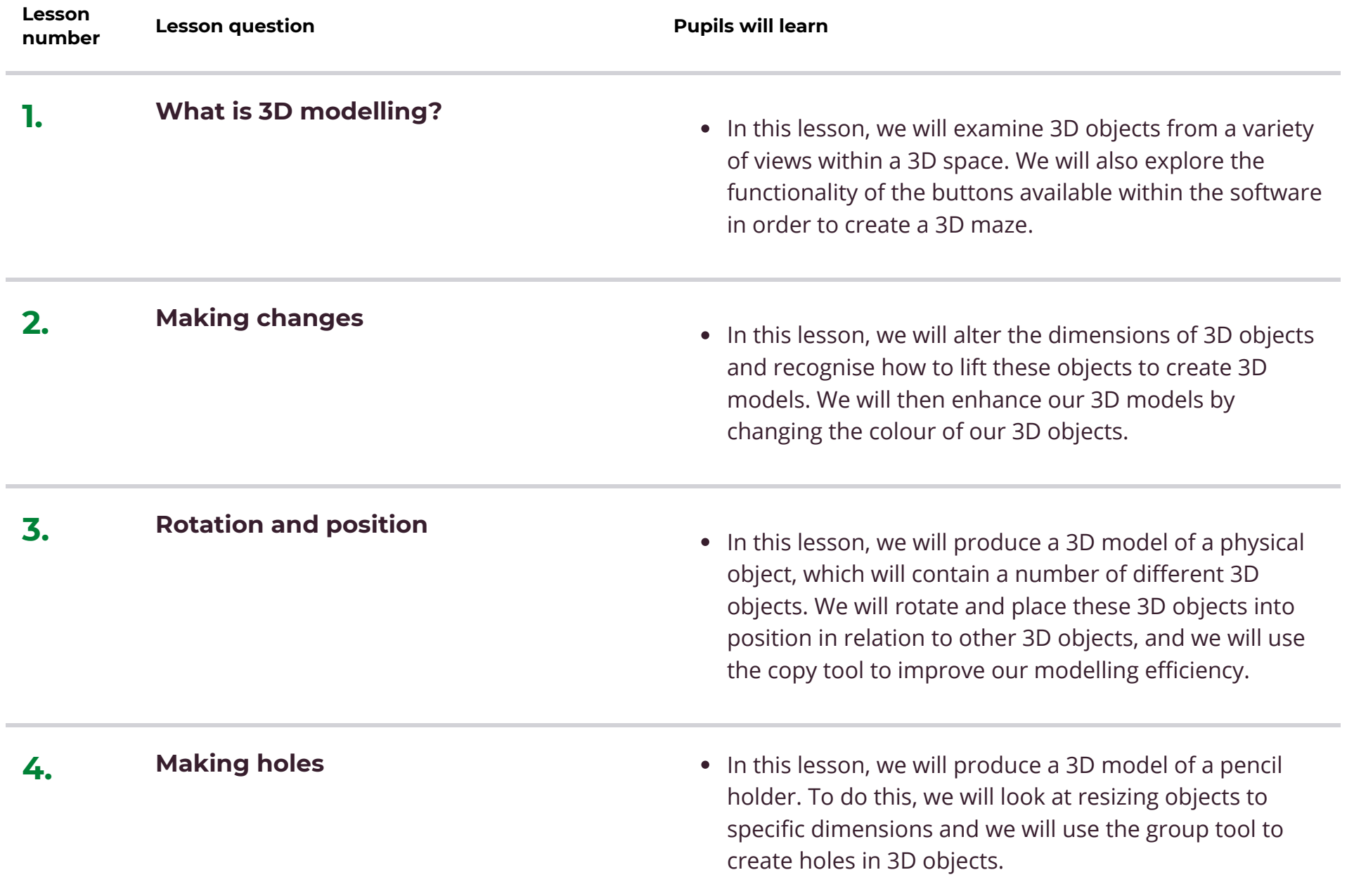

• In this lesson, we will experiment with grouping 3D objects and demonstrate our ability to use our past learning to manipulate 3D objects in Tinkercad. We will then plan our own 3D models of a photo frame which we will develop in the next lesson.

#### **6. Making my own 3D model**

• In this lesson, we will produce our own 3D model based on our plan from the previous lesson. We will evaluate our models and decide whether we have met the criteria provided. We will then have the opportunity to add improvements.

# **Unit 12 Sensing 6 Lessons**

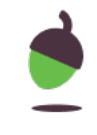

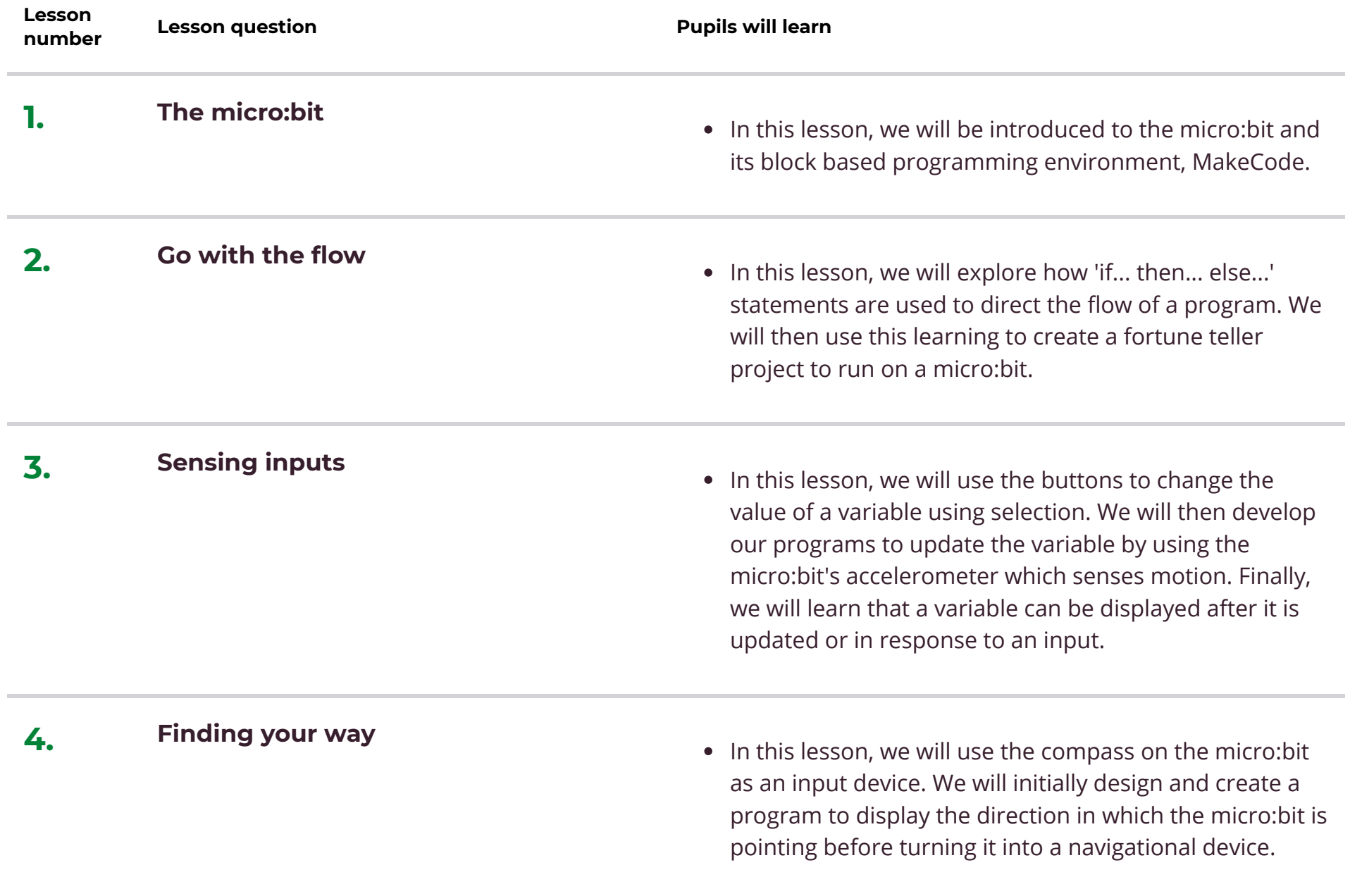

#### **5. Designing a step counter**

• In this lesson, we will design a project to make a micro:bit step counter. We will use a familiar design template to design the algorithm, appearance and to program flow of the project.

#### **6. Making a step counter**

• In this lesson, we will make a micro:bit based step counter following a design. We will test and debug our code and look for ways to improve the sensitivity of our counter.

# **4. Learn More**

#### **Contents**

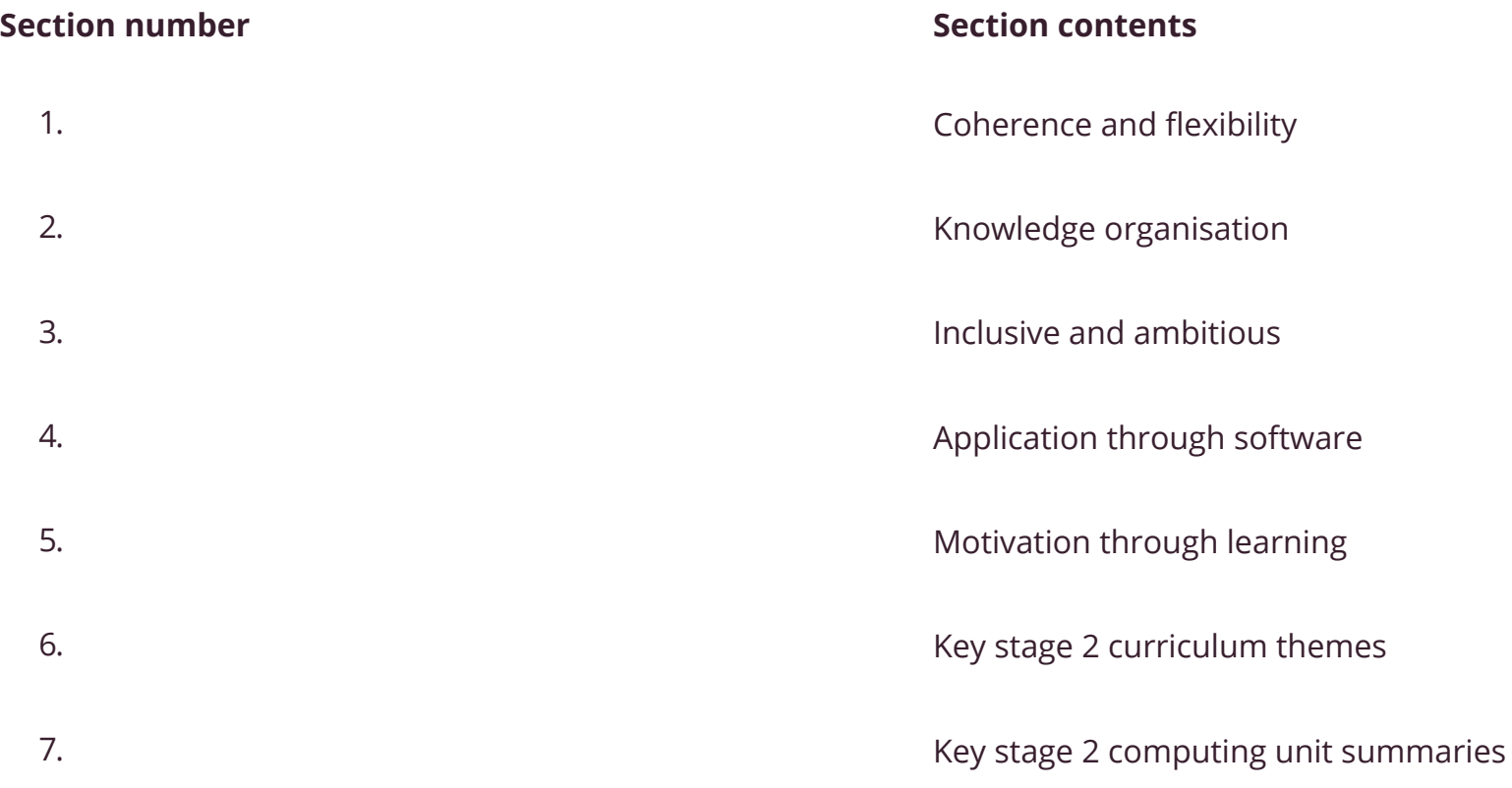

#### **1. Coherence and flexibility**

The computing curriculum is structured in units. For the units to be coherent, the lessons within them must be taught in order. However the curriculum is flexible in terms of the order in which you teach units within a year group, except for programming where concepts and skills rely on prior learning and experiences.

#### **2. Knowledge organisation**

The curriculum applies to the National Centre for Computing Education's computing taxonomy. This has been developed through a review of the KS1-4 computing programme of study, and the GCSE and A Level computer science specifications, across all awarding bodies. All learning outcomes can be described through a top-level taxonomy of ten topics, ordered alphabetically as follows:

- Algorithms
- Computer Networks
- Computer Systems
- Creating Media
- Data & Information
- Design & Development
- Effective use of tools
- Impact of technology
- Programming
- Safety & Security

The taxonomy categorises and organises content into strands which encapsulate the discipline. Whilst all strands are present at all phases, they are not always taught explicitly.

## **3. Inclusive and ambitious**

We want Oak to be able to support all children. Our units will be pitched so that children with different starting points can access them. Our lessons will be sequenced so that each builds on prior learning. Our activities will be scaffolded so all children can succeed. We use unplugged or real world activities to unpack difficult concepts in computing as part of a semantic wave of learning. We also use a range of scaffolding approaches when teaching programming, ranging from copying code, exploring some commands or functions, fixing code with bugs to solving specific problems with code.

## **4. Application through software**

We need pupils to be thinking during their lessons - both to engage with the subject and to strengthen memory of what is being learnt. Some of our lessons require practical application of concepts and skills on a computer using appropriate software. We supplement our lessons with guidance on how to use such software to reinforce the learning from the lesson.

## **5. Motivation through learning**

We believe that computing is inherently interesting, and seek to motivate pupils through the subject matter. Where possible, we draw on real world experiences to provide an engaging viewpoint on computing concepts. Every student should have the opportunity to implement their skills and knowledge and ultimately feel a sense of achievement. We provide opportunities for pupils to be creative and solve problems by building their own programs and applications, for example.

## **6. Key stage 2 computing curriculum themes**

#### **Computing Systems and Networks**

- Sharing Information
- Communication

## **Creating Media**

- Video Editing
- Vector Drawing
- Web Page Creation
- 3D Modelling

## **Programming**

- Selection In Physical Computing
- Selection in Ouizzes
- Variables in Games

• Sensing

#### **Data & Information**

- Flat File Databases
- Spreadsheets

# **7. Key stage 2 computing unit summaries**

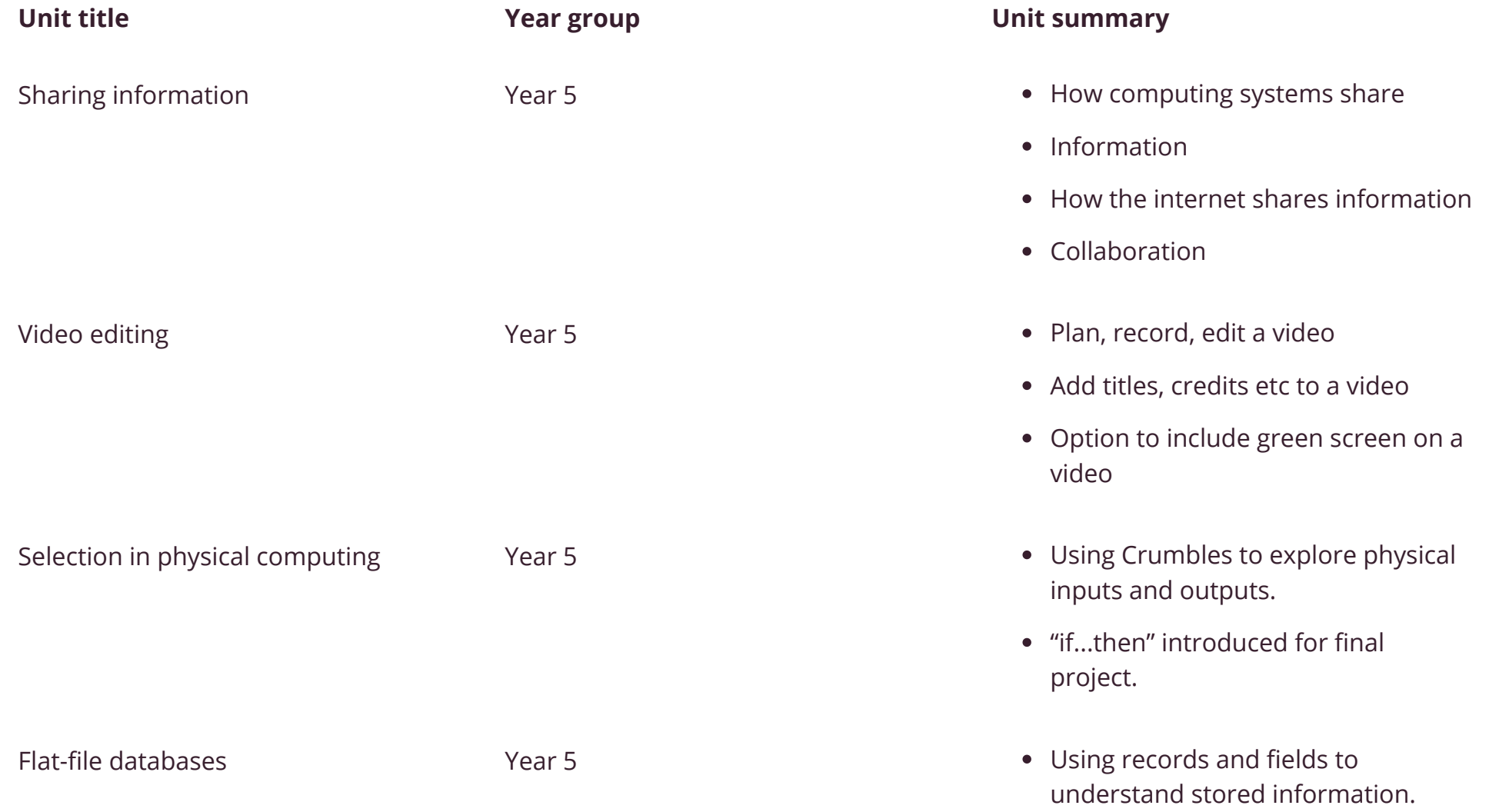

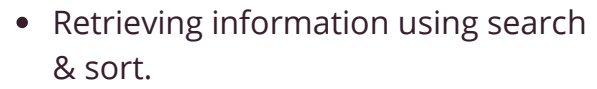

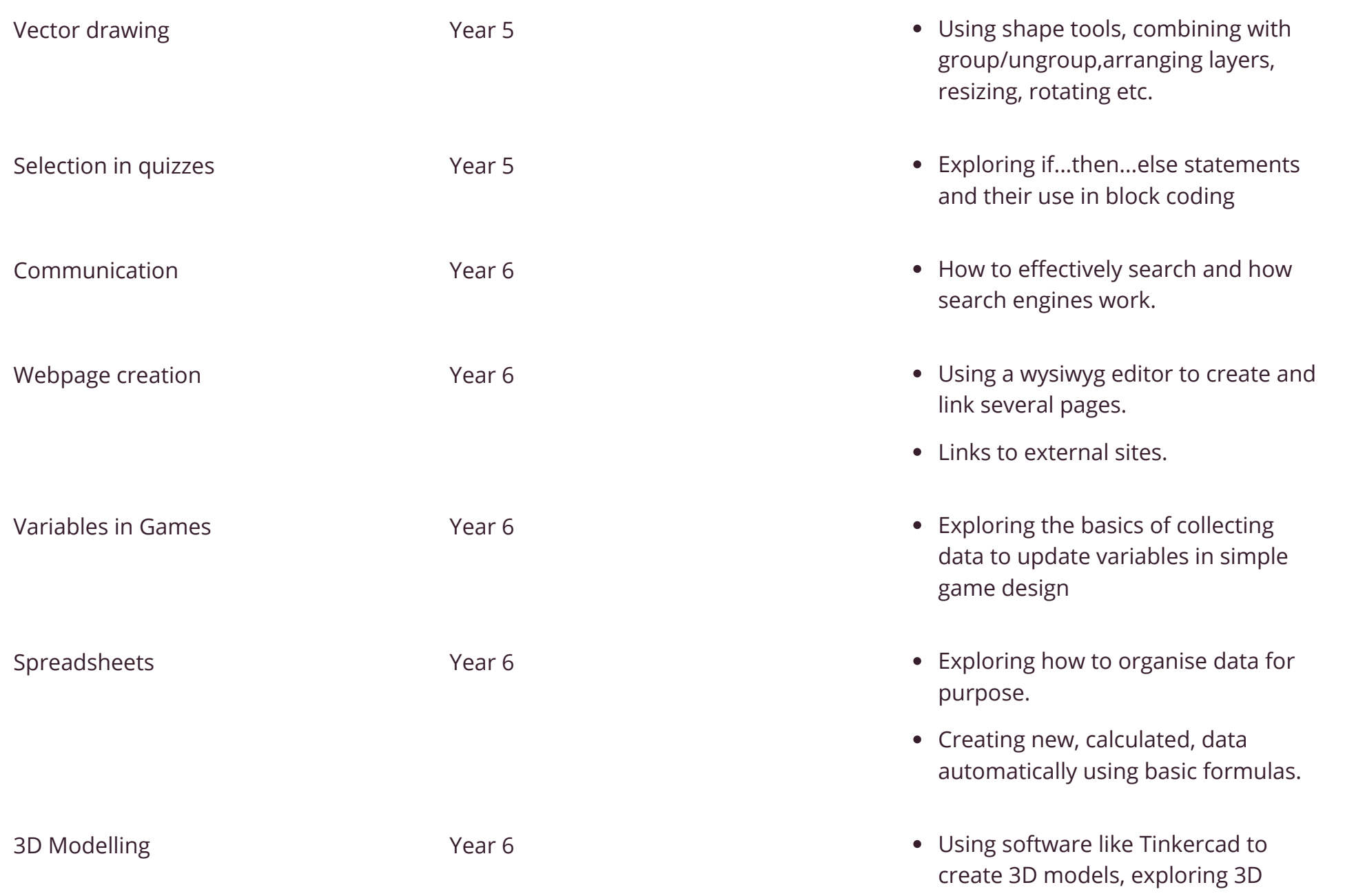

space, applying scale, real world problems

Sensing Sensing Contract Contract Contract Contract Contract Contract Contract Contract Contract Contract Contract Contract Contract Contract Contract Contract Contract Contract Contract Contract Contract Contract Contract to sense and record data